# USGS DEM File Reader With Full Keygen For Windows [Latest-2022]

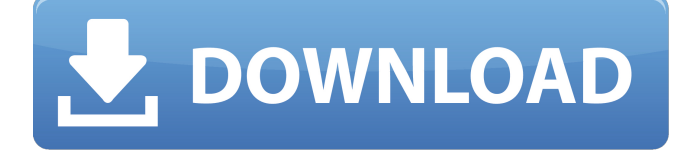

**USGS DEM File Reader Crack+ [Latest-2022]**

\* The User Guide provides information about the USGS DEM File Reader 2022 Crack application \* A sample application is included with code to show how to interpret the header information and iterate through the elevation points. For simplicity, the sample application generates a bitmap to show relief shading. \* The sample application is intended to be used as a quick introduction to the USGS DEMFile Reader application. Cracked USGS DEM File Reader With Keygen Features: \* Reads high resolution (30 meter) USGS DEM files (also called DEM) with the following header formats: \* 32 bit/pixel X-Y coordinates; \* X-Y coordinates; \* X-Y coordinates; \* Longitude/latitude pairs; \* DXF (ArcGIS) file; \* TAB (ArcView) file; \* Vector (.asc) file; \* Binary (.asc) file; \* Identify the files by accession number, name and extension and possibly read in more than one file at once. \* Plot elevation lines (shading) and fields (colors). \* Save your elevation points to shapefiles or text files. \* Share and email the elevation data to any address or paste in another application. \* Sort and filter elevation data by: \* The symbol you are interested in; \* Date (time of record); \* Date (time of record); \* Cell (projection) code; \* Cell (projection) code; \* Projection; \* Elevation (m); \* Names of fields within the data set; \* Unique file identification number (accession number). \* Several example applications included with the files: \* Plot each elevation point in an individual color; \* Average elevation; \* Sum elevation; \* Sum elevation by cell; \* Sum elevation of top 20.0000 meters; \* Sum elevation of top 100.0000 meters; \* Sum elevation of top 1000.0000 meters; \* Export elevation data to text and shapefiles. \* Export elevation data to Windows and Mac OS X PostScript files. \* Compile elevation data to GeoTIFF. \* Read DEM from text files. \* Read formatted text files. \* Read ASCII files. \* Read binary files. \* Read vector files. \* Read Elevation Block format files. \* Read GDAL DEM format files.

## **USGS DEM File Reader Crack + With Serial Key**

1. Header information can be easily decoded by clicking the box on the right. 2. Save the header text to a file so it is easier to analyze later. 3. Print the header text directly to the printer or save the header text in any file format (such as text). 4. Keep this application for future reference. 5. USGS DEM File Reader is written in the language of your choice. \*\*\* Copyright (C) 1991-2010 The United States Bureau of Land Management. Copyright (C) 2009 The United States of America. This product may be distributed and/or modified under the terms of the GNU General Public License (GPL) which is available at or the Apache License, Version 2.0 which is available at Digital Library Federation - This file was created using the Digital Library Federation (DLF) Diglib Media Edition 4.6; 15 September 2009 ========================================= This software and all associated documentation is provided as is, with no warranty and no legal liability whatsoever. This product is distributed in the hope that it will be useful, but WITHOUT ANY WARRANTY; without even the implied warranty of MERCHANTABILITY or FITNESS FOR A PARTICULAR PURPOSE. USE AT YOUR OWN RISK! See the attached LICENSE for usage rights and restrictions. Con un decreto del Gobierno se impondrá una fórmula de ajuste y con ella se amortizará un crédito de 2016, argumentando que es "importante revertir el déficit fiscal" que muestra la nueva línea económica. Con él se pretende, además, una tabla con datos comparables para hacer más eficiente la macroeconomía, dejar más márgenes para el gasto y una mejor planificación de cuentas públicas. La informaci a69d392a70

## **USGS DEM File Reader Crack+**

USGS DEM File Reader provides the following tasks: ► \*\*Get list of Layer Names\*\* ► \*\*Convert Each Layer to a 3D terrain\*\* ► \*\*Get the Average Raster Value and Minimum and Maximum Raster Value\*\* ► \*\*Sample an Elevation Point\*\* ► \*\*Query the Layer Properties\*\* The description is limited to the following steps: 1. Create a new project using Visual C# 2010 Express 2. Double click on the 'ElevationReader' project in Solution Explorer 3. Then add the following references: C:\Program Files\MSBuild\Microsoft.CSharp.targets C:\Program Files\MSBuild\Microsoft.CSharp.Core.targets C:\Program Files\MSBuild\Microsoft.CSharp.dll C:\Program Files\Reference Assemblies\Microsoft\Framework\v4.0\Facades 4. Next, add these files (one by one) to the root of the project: ElevationReader.cs READER.txt READER.properties READER.tag ► \*\*Create a new C# class file\*\* ► \*\*Add a reference to 'READER.txt'\*\* ► \*\*Add code that reads 'READER.txt' file and loads its values into the class\*\* ► \*\*Add code to read the header information from 'READER.txt' and pass that to a method to process each elevation and return a table with the following columns: ROW, COLUMN and ELEVATION<sup>\*\*</sup> ○ \*\*Each row should have 'ROW','COLUMN' and 'ELEVATION' values. 'ELEVATION' will be the elevation of the cell. For this sample the 'ROW' and 'COLUMN' values are displayed in the Bitmap Image\*\* ► \*\*Create a method that returns the average value of all the cells in a row. In this sample, the 'ROW' value is the sample ID and the elevation value is displayed in the Bitmap Image\*\* ○ \*\*Create another method that returns the maximum value of the cells in a row\*\* ► \*\*Create a method that returns the minimum value of the cells in a row\*\*  $\bigcirc$  \*\*Create a method to sample the elevation value\*\*  $\blacktriangleright$  \*\*Create a property that returns a list of elevation points that can be set to an array\*\* ► \*\*Create a method that updates

### **What's New In USGS DEM File Reader?**

The U.S. Geological Survey (USGS) produces a Digital Elevation Model (DEM) of the Earth at 90-meter grid spacing (i.e. 90-meter by 90-meter, 100-meter by 100-meter,...). These DEMs can be supplied as raster or vector data. DEMs are part of the USGS Geospatial Data Catalog (GDC) and are available from the following URL: The GDC links are also listed on that website.DEM format is a popular digital format for the Earth's surface. This format includes surface information, including surface elevation, within a digital bitmap file format. The DEM file is commonly used in Geographic Information Systems (GIS) applications and is available from the National Geospatial-Intelligence Agency (NGA). The DEM format is a very robust file format for digital maps. To generate a DEM, the elevation data is sampled at a fixed interval. This interval is called the sampling interval. For an equirectangular DEM (one of the two most common DEMs), the sampling interval is 90-meters. We can see this sampling interval by creating a DEM with the DEM creation tool in Raster > Raster > DEM Creation tool. The DEM creation tool is a part of ArcMap, ArcView, and ArcGIS. In this sample application, we use a DEM creation tool in ArcMap.Raster import tool and show detailed information of the DEM data set. The DEM import tool is a part of ArcMap, ArcView, and ArcGIS. In this sample application, we use the DEM import tool to import DEMs from their file. The DEM import tool can display the internal DEM header information.DEM Import Tool GDC ID: 44200020859588 The application uses the DEM import tool to import DEMs. The DEM import tool is shown in the video (or a screenshot above) with the following DEM header information.GDC ID: 44200020859588 As shown in the picture above, there is a "version" number for the DEM data set, "horizontal" spacing, and "vertical" spacing.DEM File Header Information The next part of the header information is a section of the DEM's "keywords." The keywords are mainly for managing the

# **System Requirements:**

Mac OS X 10.7 or later Voodoo Graphics compatible card RAM: 512MB recommended Video card: 256MB (NVIDIA GeForce 6800 recommended) To install the mods for GTA San Andreas, all you need to do is download and install the free AndEngine library. At the time of this writing, it is available at the AndEngine site for download. To install: Download the AndEngine zip package to your desktop (you can find the zip at the bottom of this page) unzip the package Launch the package

<https://kuofficial.com/archives/11167>

<https://www.gehring-group.com/zh-hant-cn/system/files/webform/nedanama.pdf>

<http://mentalismminds.com/quusoft-memory-savior-crack-download-win-mac-updated-2022/>

[https://still-ocean-57164.herokuapp.com/Portable\\_Directory\\_Monitor.pdf](https://still-ocean-57164.herokuapp.com/Portable_Directory_Monitor.pdf)

<https://sanditcorp.com/blog/index.php?entryid=2523>

[https://arabamericanbusinesscommunity.org/wp-content/uploads/2022/06/PkMath\\_\\_Crack\\_Download.pdf](https://arabamericanbusinesscommunity.org/wp-content/uploads/2022/06/PkMath__Crack_Download.pdf)

[https://atennis.kz/tour/upload/files/2022/06/I1udnM49ZTKnVnHUuQKW\\_24\\_78ed16d2afc18bba20f97383c41d73bd\\_file.pdf](https://atennis.kz/tour/upload/files/2022/06/I1udnM49ZTKnVnHUuQKW_24_78ed16d2afc18bba20f97383c41d73bd_file.pdf) <http://moonreaderman.com/unlimited-text-transfer-free-download/>

[https://iraqidinarforum.com/upload/files/2022/06/CeRibkPYrRzRr8vKl6hQ\\_23\\_7aa9123e58da7f5bad7bb3134392f049\\_file.pd](https://iraqidinarforum.com/upload/files/2022/06/CeRibkPYrRzRr8vKl6hQ_23_7aa9123e58da7f5bad7bb3134392f049_file.pdf) [f](https://iraqidinarforum.com/upload/files/2022/06/CeRibkPYrRzRr8vKl6hQ_23_7aa9123e58da7f5bad7bb3134392f049_file.pdf)

<http://www.midwestmakerplace.com/?p=27074>

[http://www.ventadecoches.com/wp-content/uploads/2022/06/Avast\\_Decryption\\_Tool\\_for\\_Apocalypse\\_Ransomware.pdf](http://www.ventadecoches.com/wp-content/uploads/2022/06/Avast_Decryption_Tool_for_Apocalypse_Ransomware.pdf)

<https://jakharris.africa/sothink-swf-editor-torrent-download-mac-win-latest-2022/>

<http://www.ndvadvisers.com/draglock-with-registration-code-latest/>

<http://seoburgos.com/?p=23333>

<https://enigmatic-lowlands-16785.herokuapp.com/MP4Tools.pdf>

<https://thetalkingclouds.com/2022/06/24/leomoon-subfix-11-0-0-308-crack-free-download-updated/>

<http://supreo.fr/wp-content/uploads/2022/06/Gist.pdf>

<https://fernrocklms.com/blog/index.php?entryid=3081>

<https://365-ads.com/wp-content/uploads/2022/06/GetDiskSerialDLL.pdf>

[https://libres.nomasmentiras.uy/upload/files/2022/06/TWsjs3DaBvdHWJhtvd72\\_23\\_78ed16d2afc18bba20f97383c41d73bd\\_fil](https://libres.nomasmentiras.uy/upload/files/2022/06/TWsjs3DaBvdHWJhtvd72_23_78ed16d2afc18bba20f97383c41d73bd_file.pdf) [e.pdf](https://libres.nomasmentiras.uy/upload/files/2022/06/TWsjs3DaBvdHWJhtvd72_23_78ed16d2afc18bba20f97383c41d73bd_file.pdf)